## **HANSER**

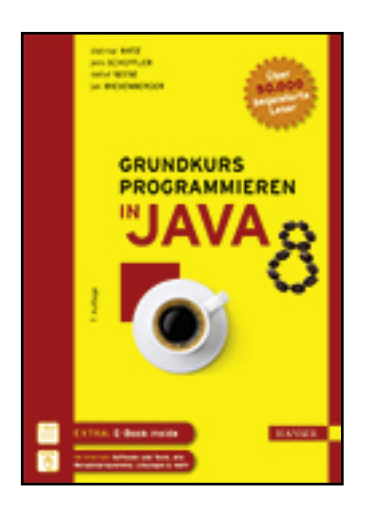

**Inhaltsverzeichnis**

**Dietmar Ratz, Jens Scheffler, Detlef Seese, Jan Wiesenberger**

**Grundkurs Programmieren in Java**

**ISBN (Buch): 978-3-446-44073-9**

**ISBN (E-Book): 978-3-446-44110-1**

**Weitere Informationen oder Bestellungen unter**

**<http://www.hanser-fachbuch.de/978-3-446-44073-9>**

**sowie im Buchhandel.**

## **Inhaltsverzeichnis**

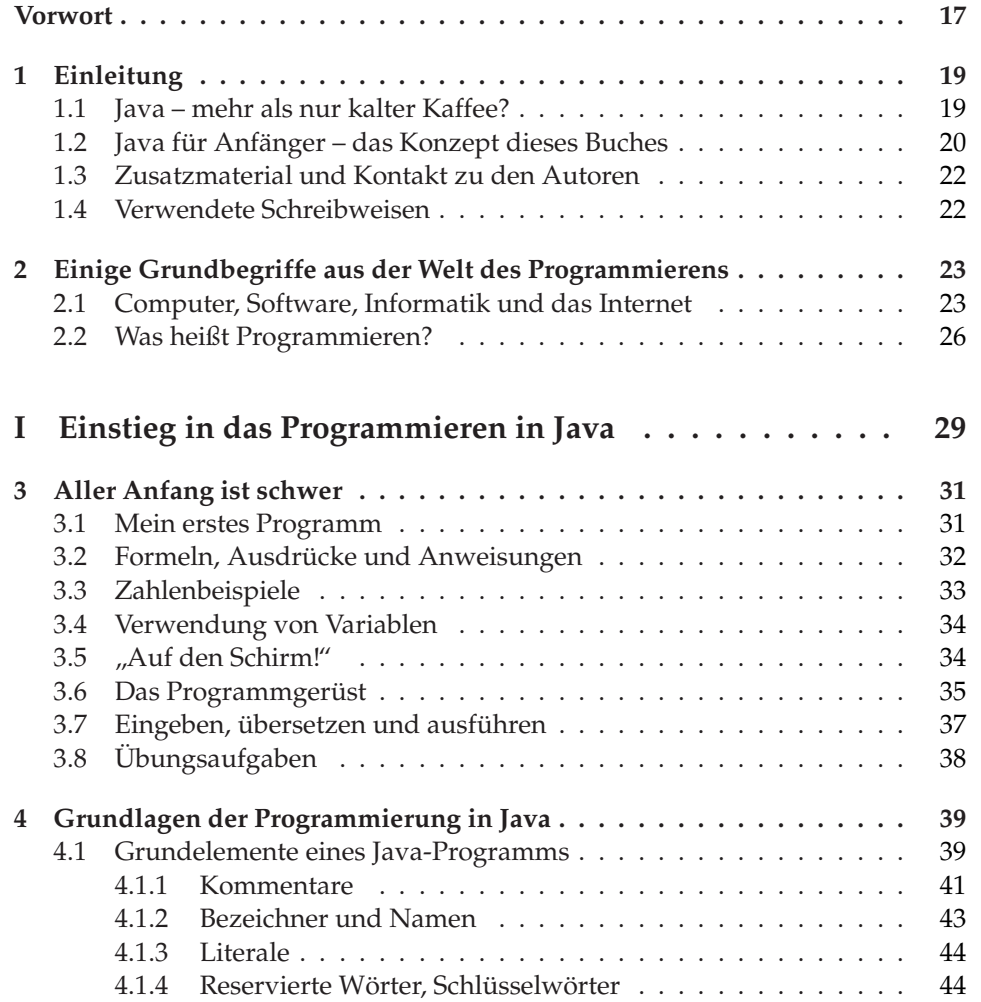

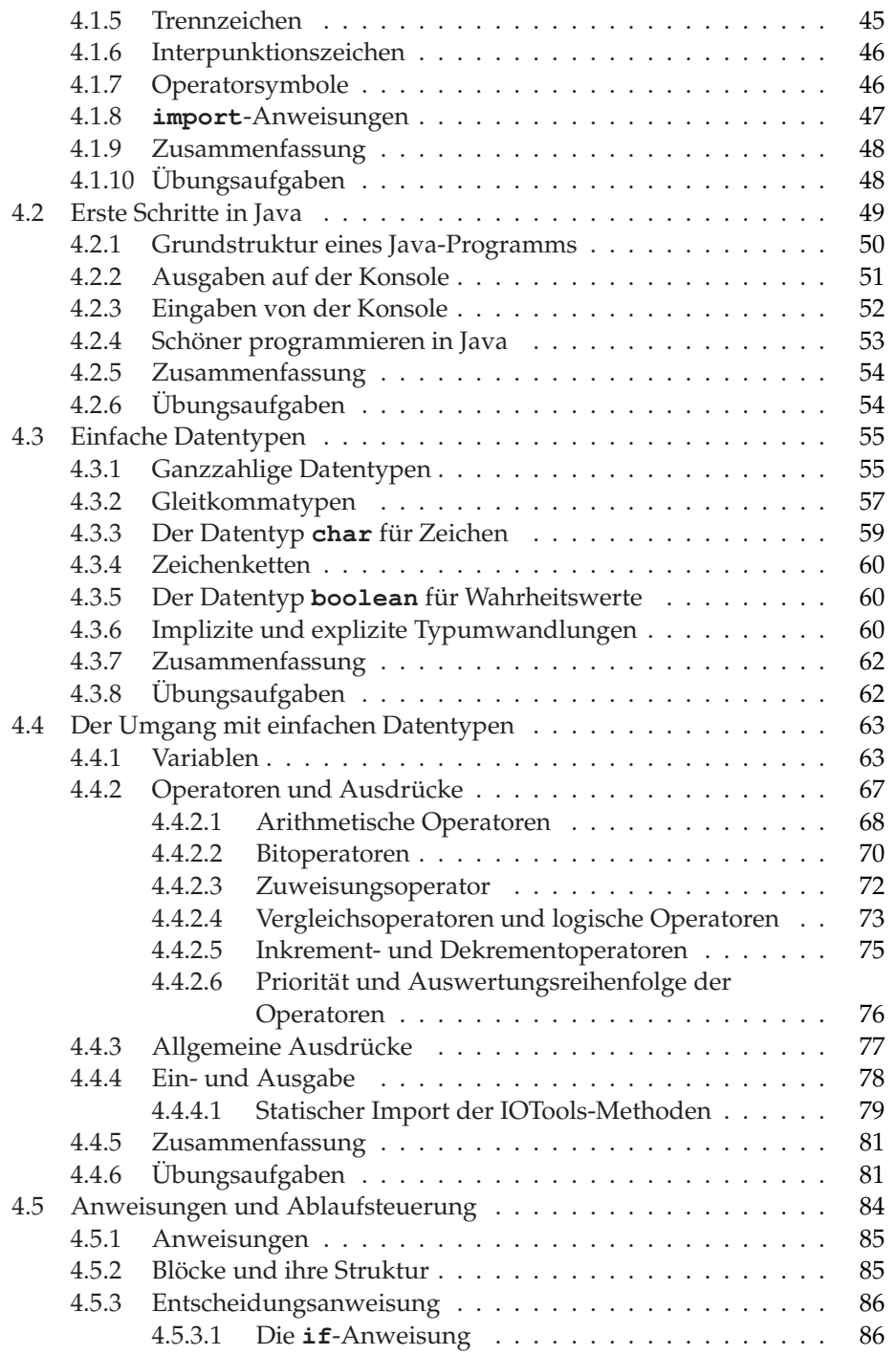

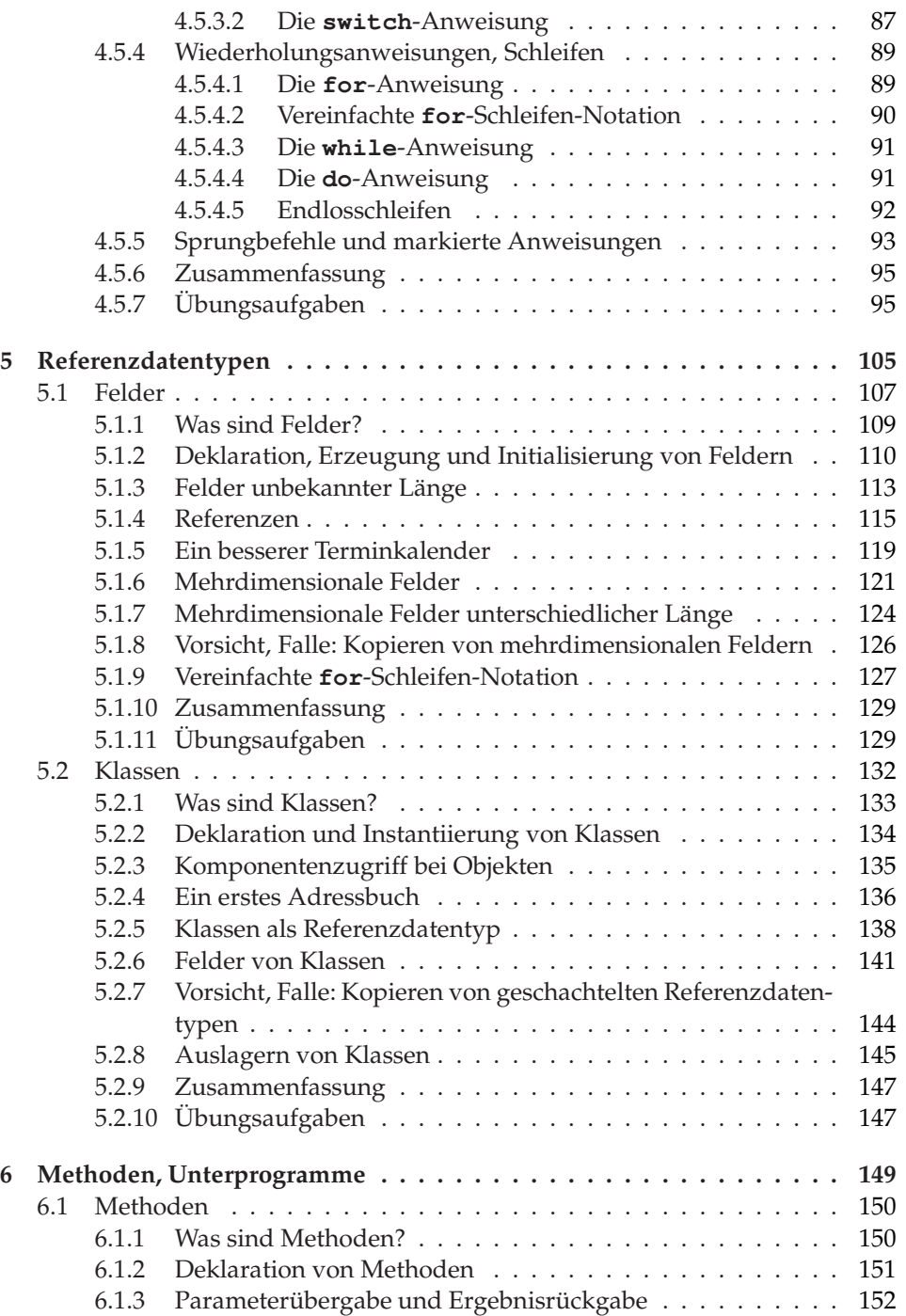

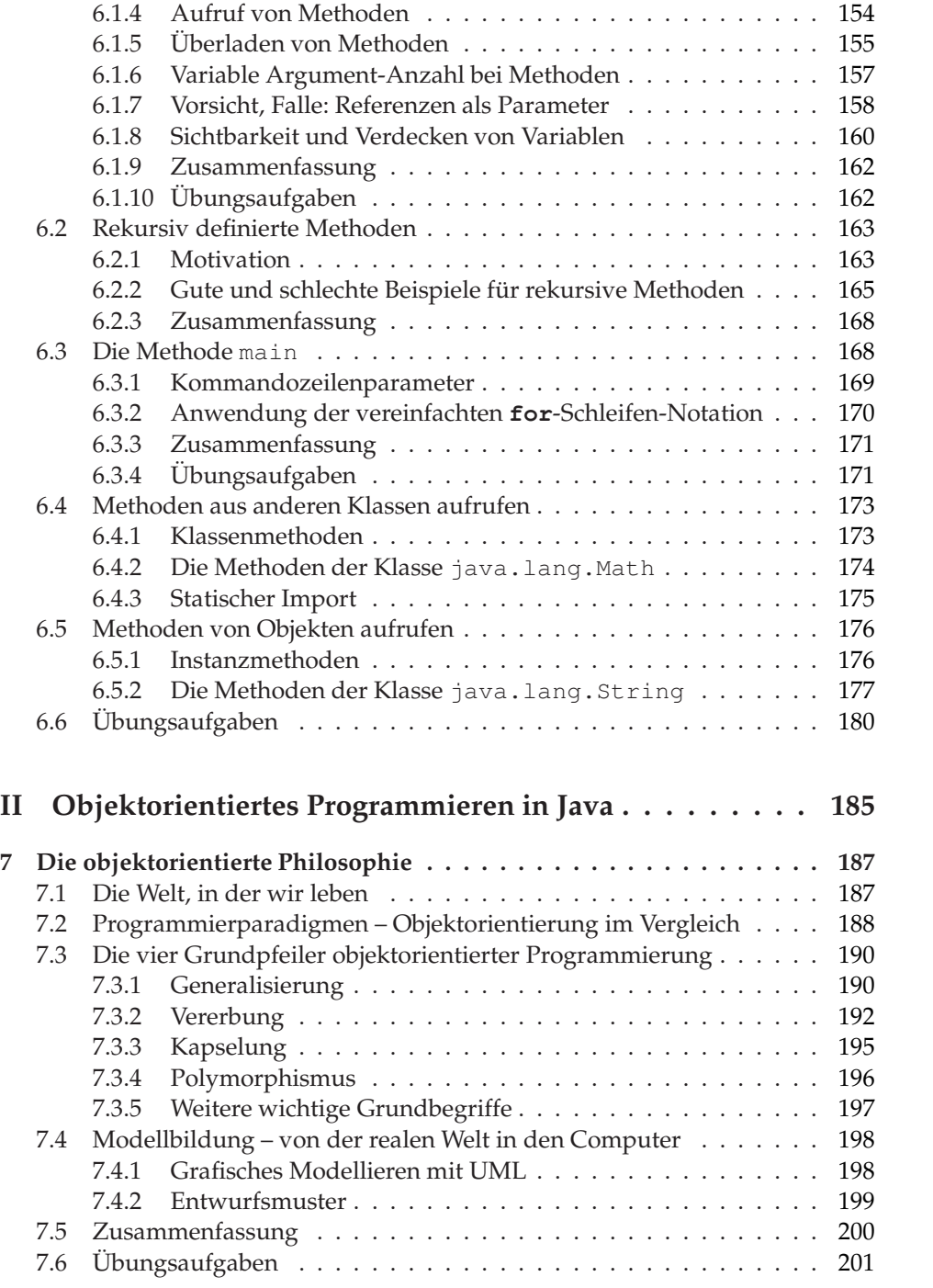

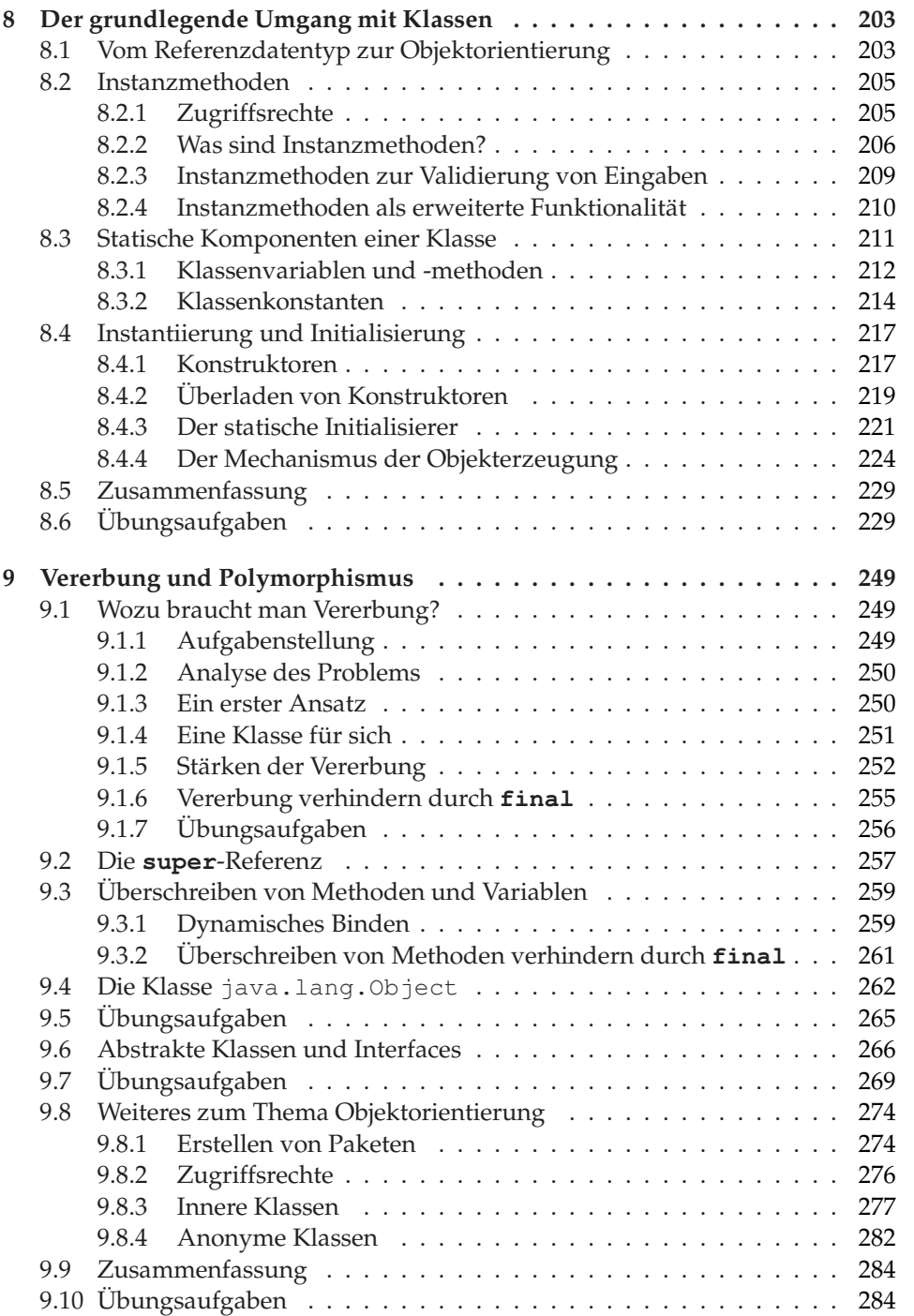

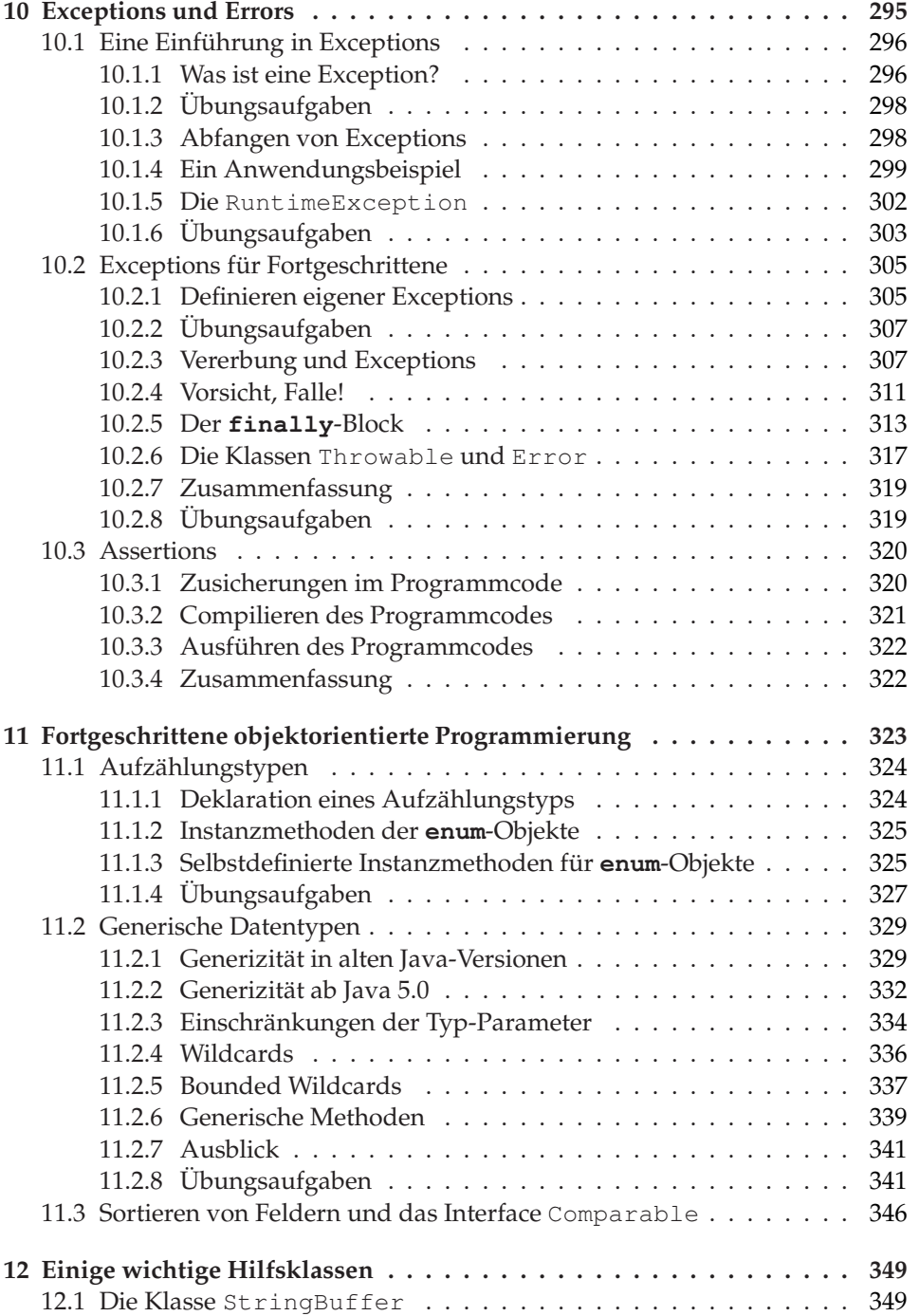

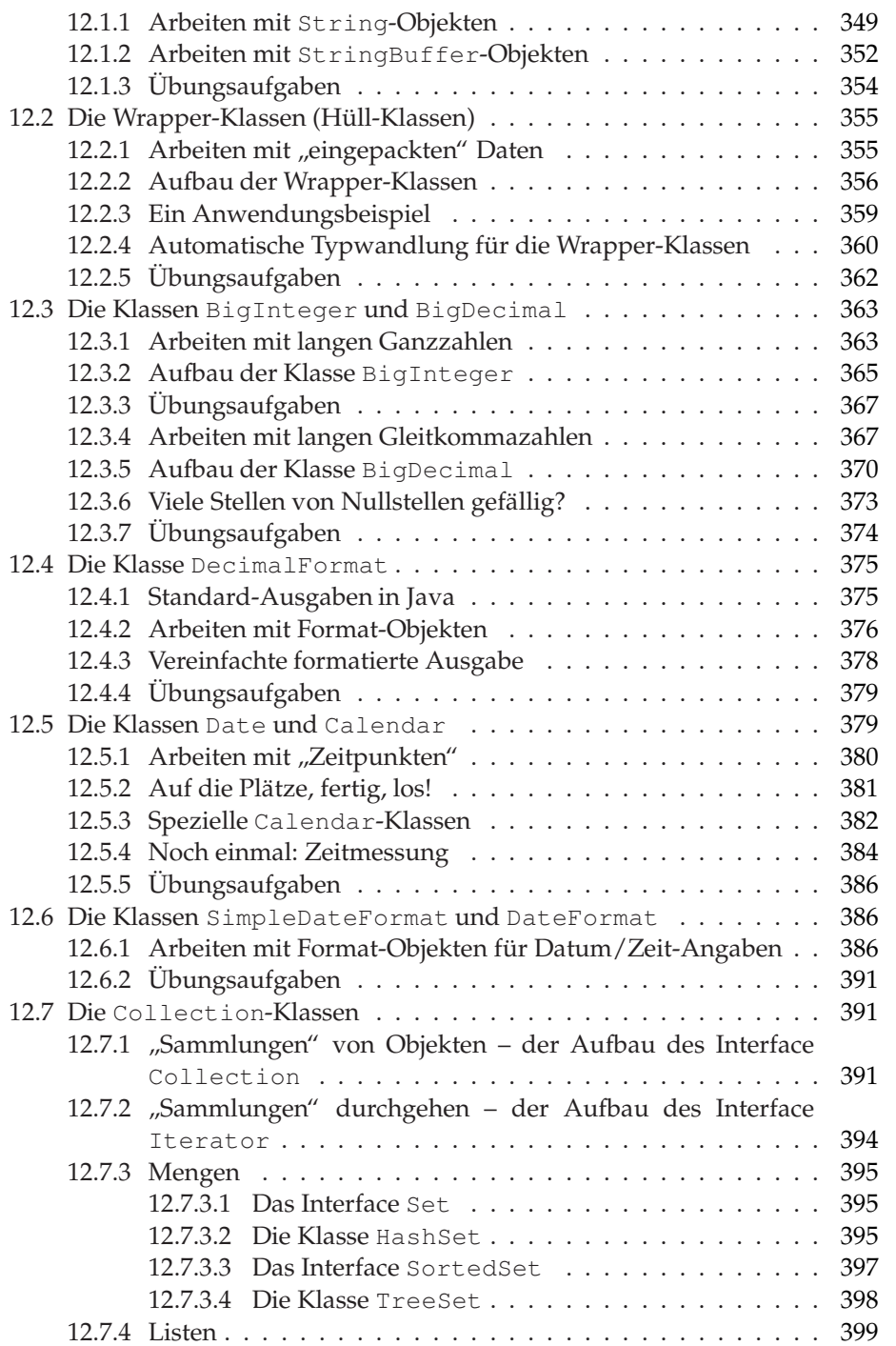

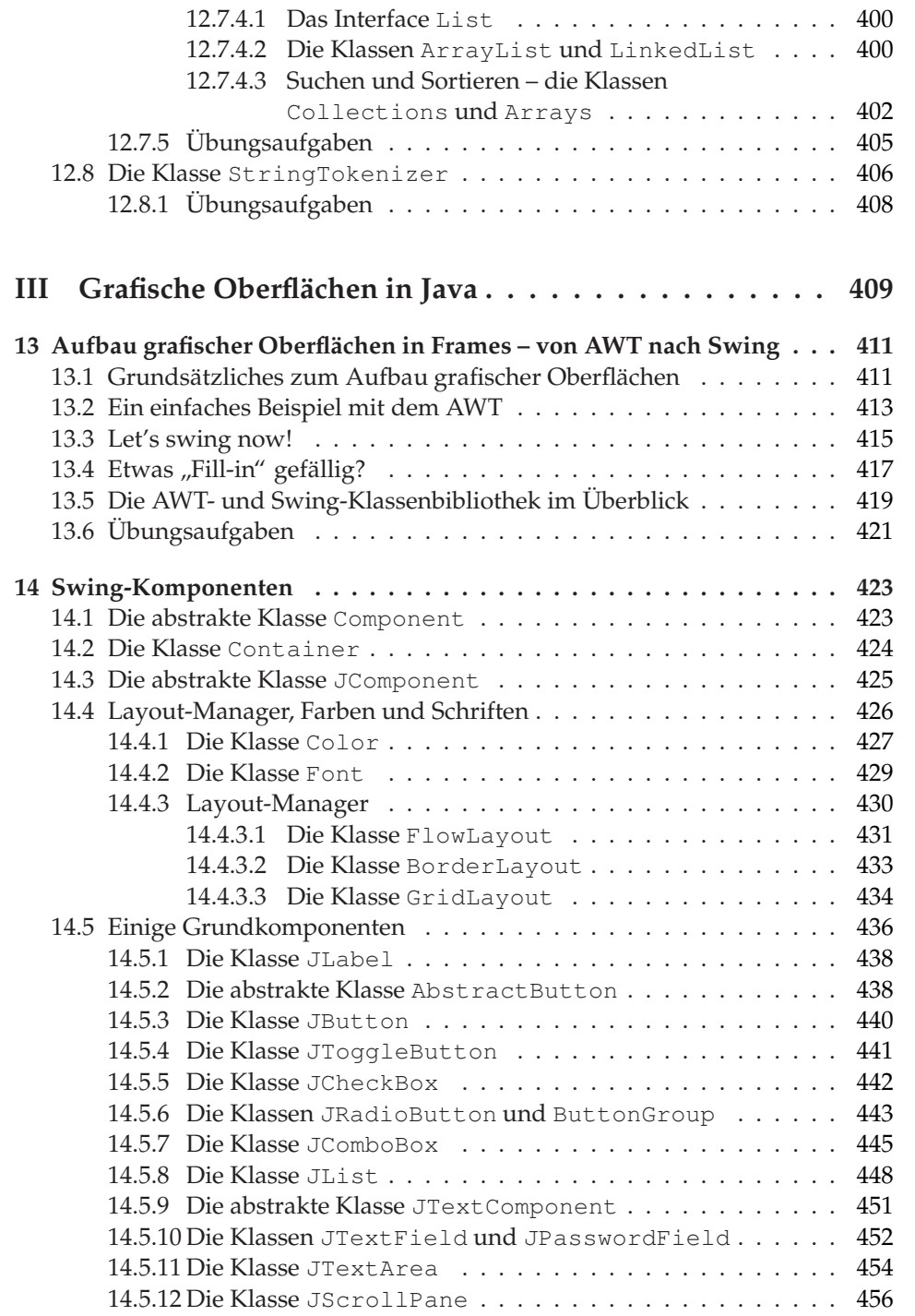

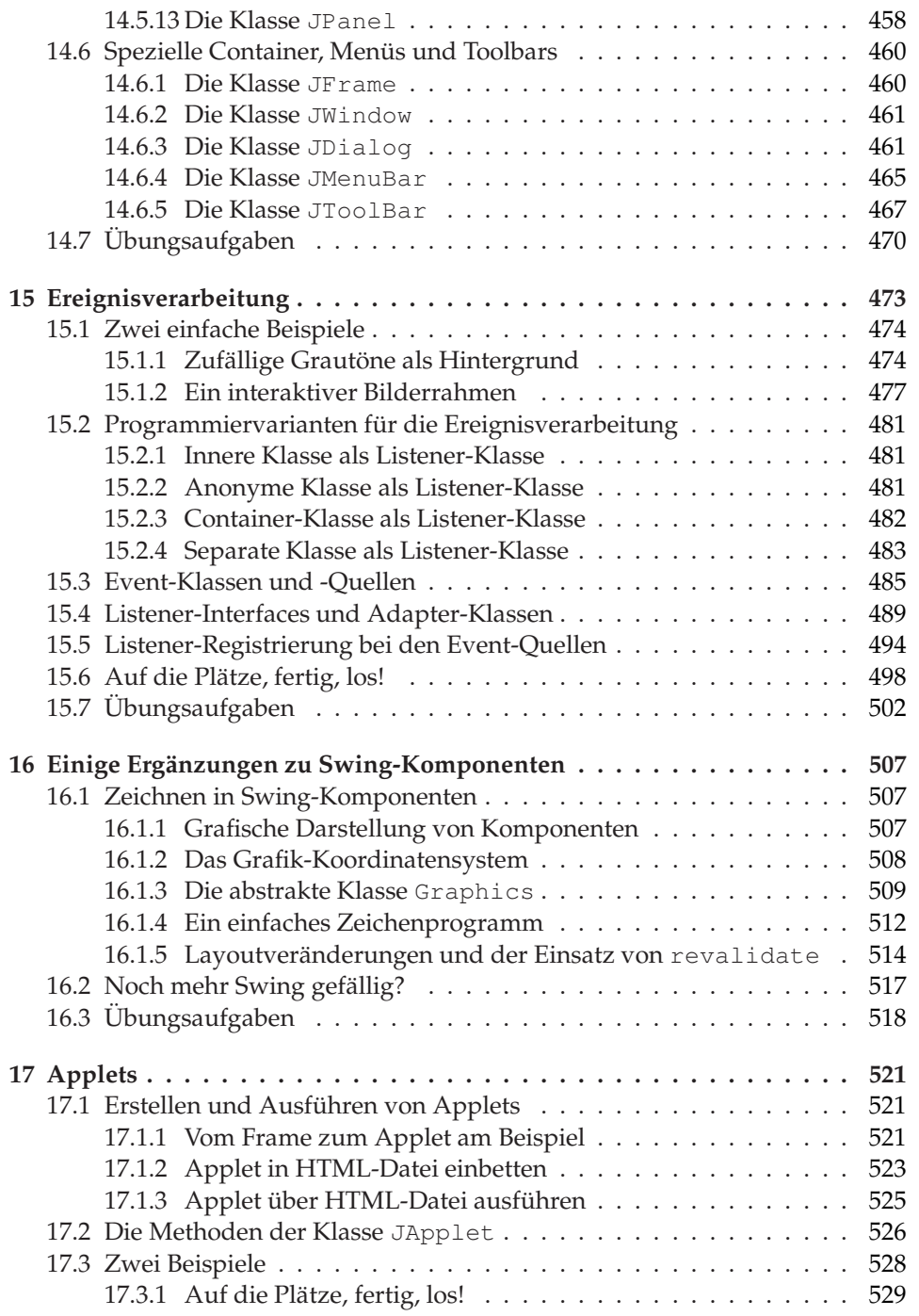

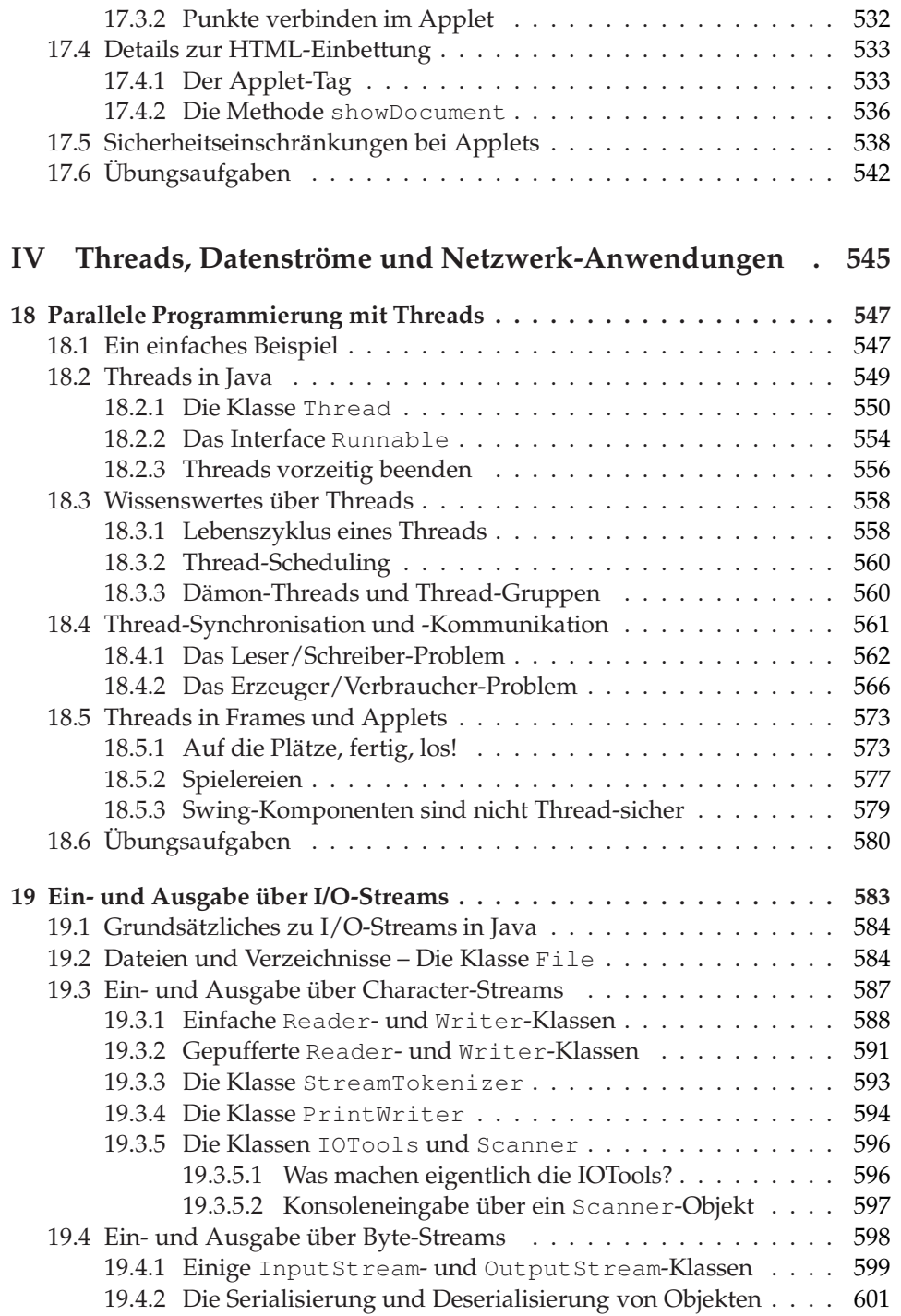

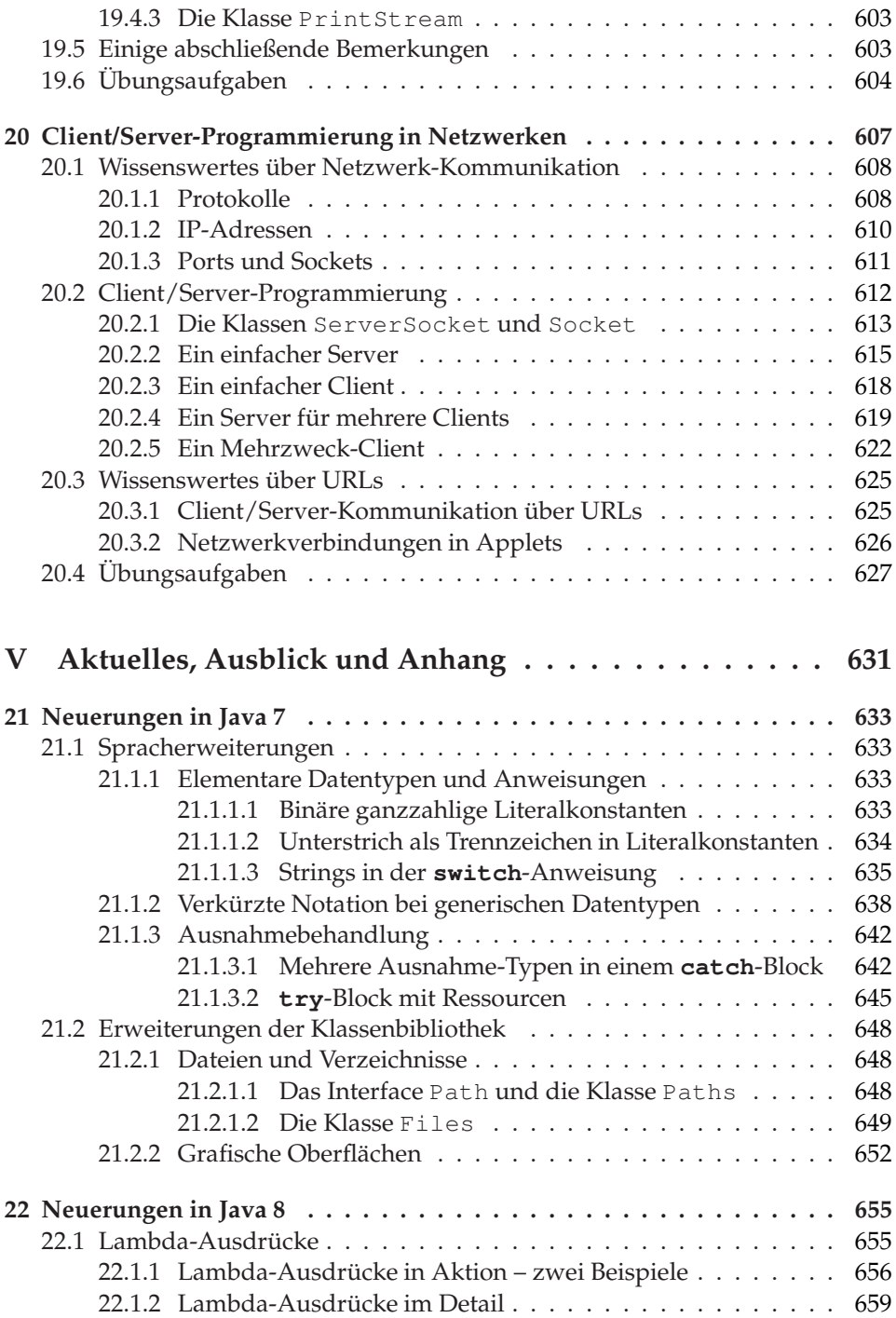

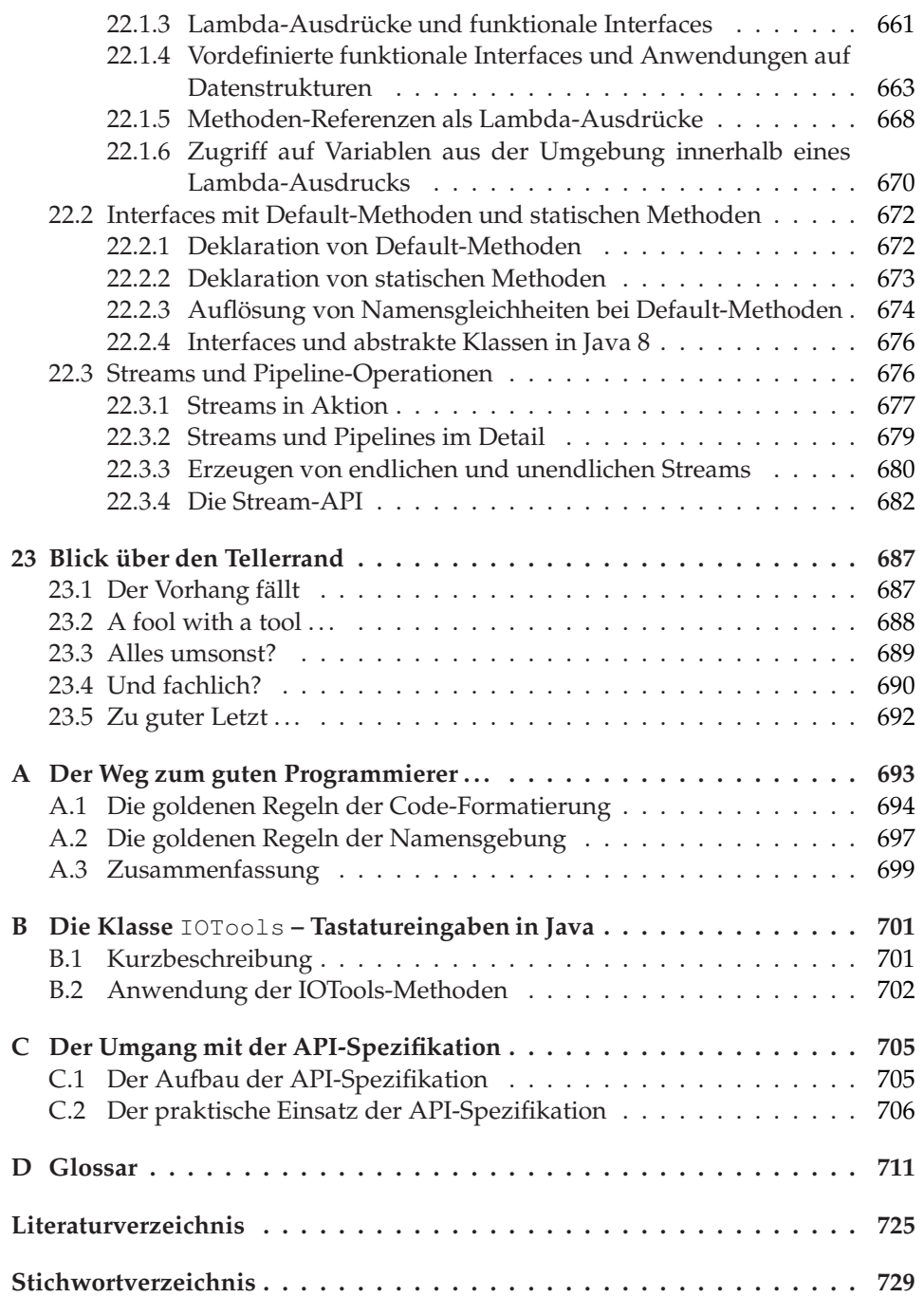